# WELCOME! ACCESS

#### **From Home**

Click on the Login button at the top of the Home Page. If you have access via Athens or Shibboleth, then follow the instructions.

You can also create your own access *providing this is done from campus*. Just fill in the short form on the Login page. There is no need for a registration code. You will then log in using your email address and password that you created.

You can also link via Facebook.

#### **From Campus**

Access is direct i.e. there is no need to log in.

# **CONTACTS**

#### BY PHONE / FAX

Sales & General Enquiries 01274 569099 Technical Support 01274 911271

**BY FAX** (All) 0127 428 0250

**BY POST** elawstudent, 22 Wagon Lane, Bingley, West Yorkshire BD16 1LT

#### **BY EMAIL**

Sales: sales@elawstudent.com

Technical support: support@elawstudent.com

Editor: editor@elawstudent.com

Marketing: julie@elawstudent.com

WEB SITE http://www.elawstudent.com

### **HOW IT WORKS**

The course is delivered by a series of lectures.

#### **SEARCH**

The SEARCH button is useful if you want to find all references to something. For example, an 'All Categories' search on Lord Denning would throw up over 400 references to the great judge; and if you wanted to search for his judgments or references to him in same, then a search under 'Cases' would show around 250.

#### **AQA / OCR LECTURES**

Essentially, the lectures contain numerous links to the full and edited text of cases, Acts of Parliament, articles, media files (video and audio), Internet sites or whatever, in an attempt both to broaden (and thereby deepen) the knowledge of a particular topic; make it more understandable; introduce you to research; and above all to make studying law interesting.

Links in **green** or **pink** are internal to the database. Links in **blue** are external Internet links. The idea behind the lectures is to replicate how a real lecture would be delivered. As such, you will find asides and comments. You will not necessarily agree with them. I hope you don't because the idea is to stimulate discussion.

It may help if you imagine that you are actually in a lecture and someone really is speaking to you. Try to make sense of what the speaker is saying. He will often be attempting to explain really complex matters and it will often be the case that you do not follow him at first pass. Don't despair because some legal principles take some time to sink in!

#### REVISION NOTES

The NOTES are available in DOWNLOADS. They are in Word doc format. The revision notes are essentially a distillation of the lectures into a coherent and ordered form with numbered headings, subheadings and so on. Once downloaded, you can amend them as the course progresses

In the final analysis, all that stands between you and failure is the quality of your notes.

Cases are colour coded to indicate their importance as follows.

- (1) Cases in *red italic* are leading cases and of absolutely crucial importance. If they are not quoted in an exam, then you are likely to score very badly if not fail.
- (2) Cases in **red** are important cases and should be quoted where appropriate.
- (3) Cases in **orange** are nice to know; not vital, but may be worth brownie points, for example because they are recent cases.
- (4) Cases in **green** may safely be forgotten!

#### **EBOOKS**

These are free for you to download to Kindles or tablets

#### **LEXICON**

This is an online dictionary which you may well find useful. **NOTE** You can also double click on a word in any document, including Lectures, and its meaning will be displayed.

#### **CASES**

These are laid out in alphabetical order. All the cases have been edited down to an average of around 5 pages, in the hope that you'll give them a whirl. Try to get into the habit of reading cases. They are useful in that the judge will declare what the law is on the particular matter in hand. Also, with examinations in mind, they are a superb source for quotes that will help to set your script apart from the rest.

#### **STATUTES**

Acts of Parliament (i.e. statutes) are laid out here.

#### **ARTICLES**

As with the comments in CASES, the ARTICLES collection is a terrific resource for research and quotes. The collection contains extracts from legal journals, Government papers, historic documents, reports, consultation papers as well as newspaper articles. Use the search engine to find what you're after.

#### **CHARTS**

At the end of most lectures, there is a chart which gives an overview of same. These are well liked as a revision aid. If you want to print these charts, then use the pdf file.

#### **MCTs**

Multiple Choice Tests are a very useful revision aid. You are given three possible answers to a question. Only one is correct and you have around 45 seconds to make your decision. MCTs will recognise who you are as you will be forced to log on personally. This way, the software can keep a history of your results for you to compare.

## **MISCELLANEOUS**

Well, that's it, really, except for a few tips.

- 1. The database is now huge and we do not have the staff to correct all the documents for spelling mistakes, incorrect grammar, broken links et cetera. Accordingly, there is a form at the end of each document which you can use to inform us of any errors. You can also use the form to tell us whether or not the particular document is written in a readily comprehensible manner.
- 2. It is impossible to get the top grades in law without working consistently throughout the course i.e. starting from Day 1. We promise you this is true!
- 3. You may well be daunted at the wealth of material presented to you. Some you may well find it impenetrable. As a matter of fact, judges sometimes don't understand the law in a particular area! So, don't worry. The penny usually drops, so to speak, after a while.
- 4. Go through the **HELP** file (red button at the top of Home Page) for more info, especially the button: 'Passing the Exam'.
- 5. Please feel free to contact the Editor at any time. He is very approachable and will always answer any questions promptly. Promise!
- 6. Exam boards will accept a statement of the law as at 12 months previous to an examination. However, if it is your intention to study law at University, then you should incorporate updates into your notes. Doing this will enable a seamless transition from College to University.

Best of luck!

# elawstudent

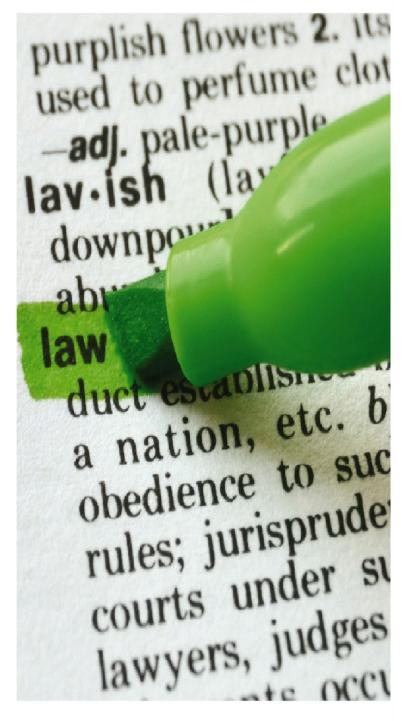